**Photoshop 2021 (version 22) Registration Code Free [March-2022]**

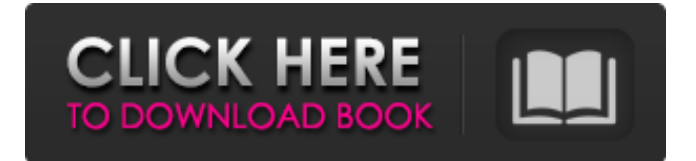

# **Photoshop 2021 (version 22) Crack+ Activation Code With Keygen**

Understanding Photoshop Photoshop CS6 is a complex program. Although it may look like something you could use to recreate a print ad from the 1930s, Photoshop, in reality, is a very complex program with a massive selection of features. Some of the options

#### **Photoshop 2021 (version 22) [Latest] 2022**

What do Photoshop Elements 12 and Elements 13 mean for photographers? Read the announcement post here: Adobe Photoshop Elements 12 and 13: What it means for photographers. What do Photoshop Elements 12 and Elements 13 mean for graphic designers? Elements 12 and 13 are not a Photoshop replacement, but rather a collection of features for image editors. The Photoshop suite provides most of the features necessary to edit and create high-quality images from scratch. Use Photoshop for simple image editing tasks, such as adjusting brightness, and smaller graphic edits. When you're ready to create something more complex, use Adobe Photoshop. What does Elements 12 and 13 offer that Elements 11 doesn't? Elements 12 and 13 (officially called Adobe Photoshop Elements 12.0 and 13.0) are a collection of features and enhancements to the Elements 11 suite. Elements 12 is a monthly update, and Elements 13 is a major release. Here are some of the features included in Photoshop Elements 12 and 13: New feature "Portfolio Mix" makes it easier to create and manage multiple projects in Photoshop Elements. The Photo Retouch Brush creates a group of edits that you can apply in a single step. For example, you can correct skin imperfections in one click using the new Face beauty tool. The Photo Stamp Tool creates a soft-edged image or text filter that you can use to add to an image. The Keylight tool is a new feature that makes it easier to create spotlight and flash images. Editing Photo Memories lets you add non-destructive additions to a photo. The tool is similar to the Photo Effects filter but instead of turning the photo into a temporary color overlay, Photo Memories creates a version of the photo with the new addition. You can now use your iPad in Creative Cloud, sign into and sync the same folder across all of your computers. Editing photos with a keyboard: In Elements 12, you can use the keyboard to scrub or view images. You can also use the keyboard to zoom, pan and use filters while editing photos. Camera Raw Interface: Elements 12 and 13 support a new, all-new digital camera RAW interface for RAW images. The benefits of using a RAW format include better image quality and the ability to adjust white balance and other settings. RAW files are created by many cameras, but you can also create your own using Photoshop. New Layout and Browser a681f4349e

# **Photoshop 2021 (version 22) Free [Win/Mac]**

[Acute bacterial rhinosinusitis in children: atypical presentation and atypical response to treatment]. Despite the importance of bacterial acute rhinosinusitis (ARS) in the development of sinonasal disease, especially in children, little information is available about its etiology, pathophysiology, prognosis and treatment in these patients. The presence of upper airway symptoms, a positive response to therapy, and increase in nasopharyngeal secretions without fever, are some of the most commonly used criteria for diagnosis, but none of these will exclude the diagnosis if it is made clinically. The comorbidity and the aetiology of ARS, the similarity of clinical presentation between viral and bacterial ARS and the efficacy of antibiotics for both conditions complicate the diagnosis. In this work, we review the literature and experience from our hospital on this topic.Six Lakes When you live in the midst of a beautiful landscape, there are a great number of options for recreation. The Six Lakes area offers everything from boating, biking, and hiking to fishing, snowmobiling, and picnicking. Even though Six Lakes is located within the Driftless Area of Wisconsin, it is not immune to severe weather. Thunderstorms can be a common occurrence in the warmer months of the year. Due to the relatively low elevation, thunderstorms often have little effect. If lightning is present during a thunderstorm, however, you should seek shelter. The local sheriff or emergency services are the best sources of information for safety. The area is located on Spring Lake, Misco Lake, Forest Lake, Stillwater Lake, Wolf Lake, and La Jolla Lake. These lakes, with the exception of Forest Lake, are part of the Wisconsin Department of Natural Resources (DNR) State Park system and offer a wide range of recreation opportunities. You can enjoy boating, fishing, and swimming at all of these lakes. In order to provide safe travel conditions, the US DNR advises that you avoid six primary travel routes. These are primarily north-south roads, and they include Highway 27, Highway 33, Highway 13, Highway 22, Highway 29, and Highway 45. The routes serve as corridors through the area. The Six Lakes area is a great destination for outdoor recreation. The area offers a variety of activities, and it's convenient to get there. Six Lakes is located in the township of Springvale, WI, and it's part of the 6

#### **What's New In Photoshop 2021 (version 22)?**

Q: Get week of the year in mysql and php How can I get the week of the year in mysql and php? It should be the week that begins with Sunday and ends with Saturday. The created column should be 0 when the week starts on Sunday or 1 if it starts on Monday and ends on Saturday. So far I only have this... set @week = ( select if(weeknum=1, '0', weeknum from ( select  $@$ weeknum=weeknum+1 weeknum,week $(dte, 1)+1$  )w  $)$  A: I see now you want to use the wysiong() function, but since you are relying on using the weeknum variable for the result the answer is even simpler SELECT WEEK(dte,  $1$ ) + IF(weeknum = 1, 0, 1) AS weekOfYear; A: You can use wysiong(). The only thing I would say is that it takes the current weekdate into account when computing the week number. You could modify the code that you have to weeknum = 0 SELECT @weeknum :=  $@$ weeknum + 1; SET  $@$ weeknum := wysiong(dte); You will need to be careful that the variable  $@$ weeknum is not used in the SELECT or UPDATE statements. A: For PHP, take a look at this resource : Set your WEEK/YEAR reference like this : // 3rd February 2014 \$date = new DateTime('3 february 2014'); \$reference = \$date->format('U'); // \$reference == '1' (WEEK OF YEAR) You can then compare this to the week or weeknum to get the week of the year. "Ready to play:">\$7.99

# **System Requirements:**

OS: Windows 10, 8.1, 8, 7, Vista, or XP (32 or 64 bit) Processor: 1.6 GHz dual-core processor or faster RAM: 1 GB RAM Graphics: DirectX 10 graphics card with 1024 MB of dedicated memory DirectX: Version 10 Network: Broadband Internet connection Storage: 700 MB available space CD-ROM/DVD-ROM: Copy of the game

<https://www.ombudsmanenergie.be/sites/default/files/webform/adobe-photoshop-2021-version-2200.pdf> [https://hissme.com/upload/files/2022/06/fBd9YKNBV1j4nC7vJFa6\\_30\\_3418dde60ae3fdae3b91923b119882d0\\_file.pdf](https://hissme.com/upload/files/2022/06/fBd9YKNBV1j4nC7vJFa6_30_3418dde60ae3fdae3b91923b119882d0_file.pdf) [https://www.dejavekita.com/upload/files/2022/06/hObPNAnW6r7I4bavNj8u\\_30\\_3418dde60ae3fdae3b91923b119882d0\\_file.](https://www.dejavekita.com/upload/files/2022/06/hObPNAnW6r7I4bavNj8u_30_3418dde60ae3fdae3b91923b119882d0_file.pdf) [pdf](https://www.dejavekita.com/upload/files/2022/06/hObPNAnW6r7I4bavNj8u_30_3418dde60ae3fdae3b91923b119882d0_file.pdf)

[https://shapshare.com/upload/files/2022/06/gX32nhF7Rzzce7xon9L2\\_30\\_3418dde60ae3fdae3b91923b119882d0\\_file.pdf](https://shapshare.com/upload/files/2022/06/gX32nhF7Rzzce7xon9L2_30_3418dde60ae3fdae3b91923b119882d0_file.pdf) <https://innovacioncosmetica.com/adobe-photoshop-2022-version-23-4-1-crack-keygen-full-product-key-latest/>

<https://www.aspenmedical.com/sites/default/files/webform/Adobe-Photoshop-CC-2015-version-17.pdf>

<https://ibipti.com/photoshop-cc-2019-hack-full-version-download/>

[https://www.eastwindsor-ct.gov/sites/g/files/vyhlif4381/f/uploads/board\\_commission\\_app\\_form.pdf](https://www.eastwindsor-ct.gov/sites/g/files/vyhlif4381/f/uploads/board_commission_app_form.pdf) <http://geniyarts.de/?p=22561>

[https://www.loolooherbal.in/wp-content/uploads/2022/06/Photoshop\\_2021\\_Version\\_2210\\_WinMac.pdf](https://www.loolooherbal.in/wp-content/uploads/2022/06/Photoshop_2021_Version_2210_WinMac.pdf) <http://tara-info.ru/wp-content/uploads/2022/-/ursupere.pdf>

[https://www.hypebunch.com/upload/files/2022/06/TIYnCdeIpEdxoG8qBQyB\\_30\\_5eb26d0dbeb6ce967415ef39c601fbea\\_file.p](https://www.hypebunch.com/upload/files/2022/06/TIYnCdeIpEdxoG8qBQyB_30_5eb26d0dbeb6ce967415ef39c601fbea_file.pdf) [df](https://www.hypebunch.com/upload/files/2022/06/TIYnCdeIpEdxoG8qBQyB_30_5eb26d0dbeb6ce967415ef39c601fbea_file.pdf)

[https://www.artec3d.com/ko/system/files/webform/business\\_development/photoshop-2022-version-232.pdf](https://www.artec3d.com/ko/system/files/webform/business_development/photoshop-2022-version-232.pdf) <https://vedgeing.com/wp-content/uploads/2022/06/Photoshop.pdf>

<https://giovanimaestri.com/2022/06/30/adobe-photoshop-cs6-nulled-lifetime-activation-code-updated-2022/> [https://www.cameraitacina.com/en/system/files/webform/feedback/adobe-photoshop-2021-version-222\\_1.pdf](https://www.cameraitacina.com/en/system/files/webform/feedback/adobe-photoshop-2021-version-222_1.pdf) [https://www.internshipsmalta.com/sites/default/files/webform/Adobe-Photoshop-2022-version-23\\_1.pdf](https://www.internshipsmalta.com/sites/default/files/webform/Adobe-Photoshop-2022-version-23_1.pdf) [https://freelancelegalexchange.com/wp-content/uploads/2022/06/Photoshop\\_CC\\_2018\\_Version\\_19\\_For\\_PC.pdf](https://freelancelegalexchange.com/wp-content/uploads/2022/06/Photoshop_CC_2018_Version_19_For_PC.pdf) [http://www.hacibektasdernegi.com/wp-content/uploads/Photoshop\\_2022\\_Version\\_230.pdf](http://www.hacibektasdernegi.com/wp-content/uploads/Photoshop_2022_Version_230.pdf) <https://trabal.mx/2022/06/adobe-photoshop-cc-2015-version-17-patch-full-version-free-download-pc-windows/>